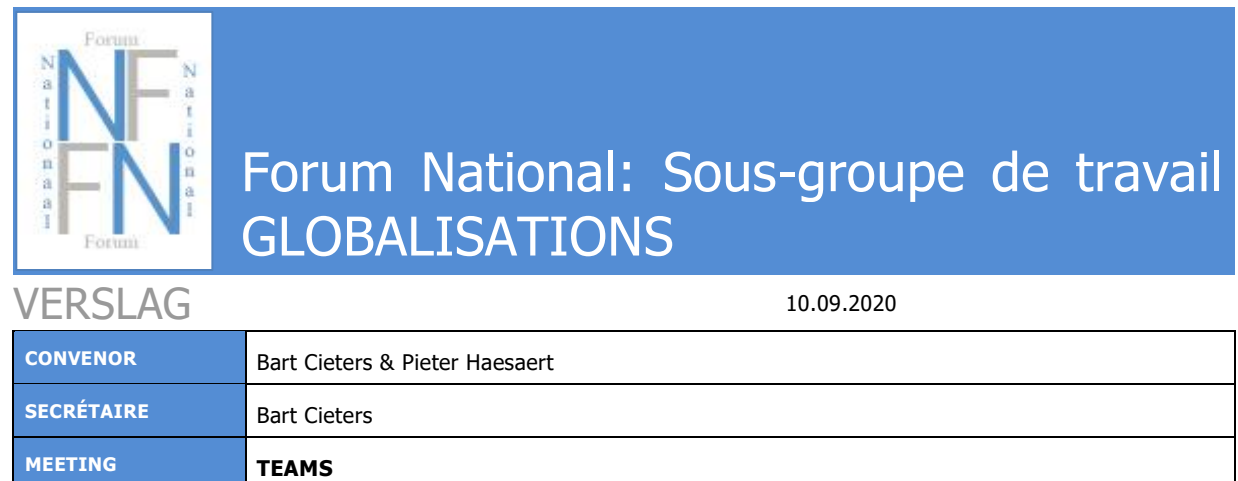

# Question 1

SADGlobImportInit

This message contains the "header" information of the e-globalization- it contains information which is valid for ALL goods item, like the declarant or office of validation.

Does it mean that all subsequent items that will be submitted with respect to this initial message will have the "default values" from the initial message?

Or is it possible to overwrite the "default value" by using another value in the subsequent message SADGlobImportSubSequent.

In other words, if the subsequent message does not contain a specific data field, will the "default value" from the message SADGlobImportInit be applied instead?

Data of the INIT-message will be valid for all the subsequent declarations.

# Question 2

SADGlobImportSubSequent

This message contains the "article" or "goods item" information of the e-globalization- it contains information which concerns SPECIFIC goods items, like goods code or net weight.

This message contains a "version number" (<sequenceNumber>). I assume that this number must start at 1 for the first subsequent submission, 2 for the second one and so on.

What happens if the message SADGlobImportSubSequent returns a negative response message. Is the same version number to be used again or does it have to be increased also in case of a negative response?

Same number can be used.

### Question 3

SADGlobImportSubSequent

On goods item level an item number must be submitted (<sequence>). Is this an item number that must be unique for all goods items of a "globalization object", or does it have to start from 1 for each subsequent submission?

For example if you have two subsequent messages with 2 items each. Does the field <sequence> have to be populated with the values:

- 1 and 2 for the first message
- 3 and 4 for the second message

Item number has to be unique, so the example here above is correct.

### Question 4

SADGlobImportSubSequent

Is it possible to:

- remove items via data group <GlobDeleteGoodsItem> <sequence>
- and change items via data group <GoodsItem> <sequence>

in a single subsequent message?

Not possible. The correction message has to be used.

# Question 5

Here our eye is immediately drawn to the fact that a maximum of 999 goods items can be submitted (we understand details below).

What exactly is the definition for this?

- Goods code
- Goods code depending on country or origin
- Goods code depending on country of origin AND supplier (VAK2)

- …

The maximum is indeed 999 goods items per subsequent message, but it is possible to send 999999 subsequent messages.

### Question 6

Planning E-globalisation?

Planning : According the questionnaire that has been sent to the companies with an globalizationauthorisation, the preferred timeline for go-live is Q4 2021 – Q1 2022. Fodfin has decided that all the companies will start using the E-globalisation system before 1/2/2022. After we have analysed the results of the 2 pilote companies, we will allow to start all other companies. Please keep in mind that in 2022 also our complete import system will change.